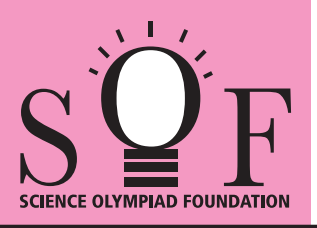

## SAMPLE PAPER SYLLABUS 2021-22

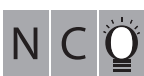

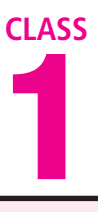

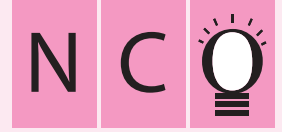

## SOF NATIONAL CYBER OLYMPIAD

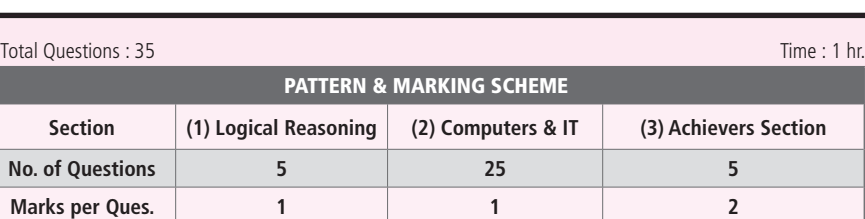

## **SYLLABUS**

**Section – 1 :** Patterns, Completion of Figure Pattern, Measuring Units (Length, Weight, Time and Money), Geometrical Shapes, Odd One Out, Spatial Understanding, Grouping of Figures, Analogy, Ranking Test.

**Section – 2 :** Introduction to Computers, Parts of Computer, Uses of Computer, Keys and Keyboard, Computer Mouse, Starting and Shutting Down the Computer, Introduction to MS-Paint, Latest Developments in the Field of IT.

**Section – 3 :** Higher Order Thinking Questions - Syllabus as per Section – 2.

**Questions are based on Windows 7.**

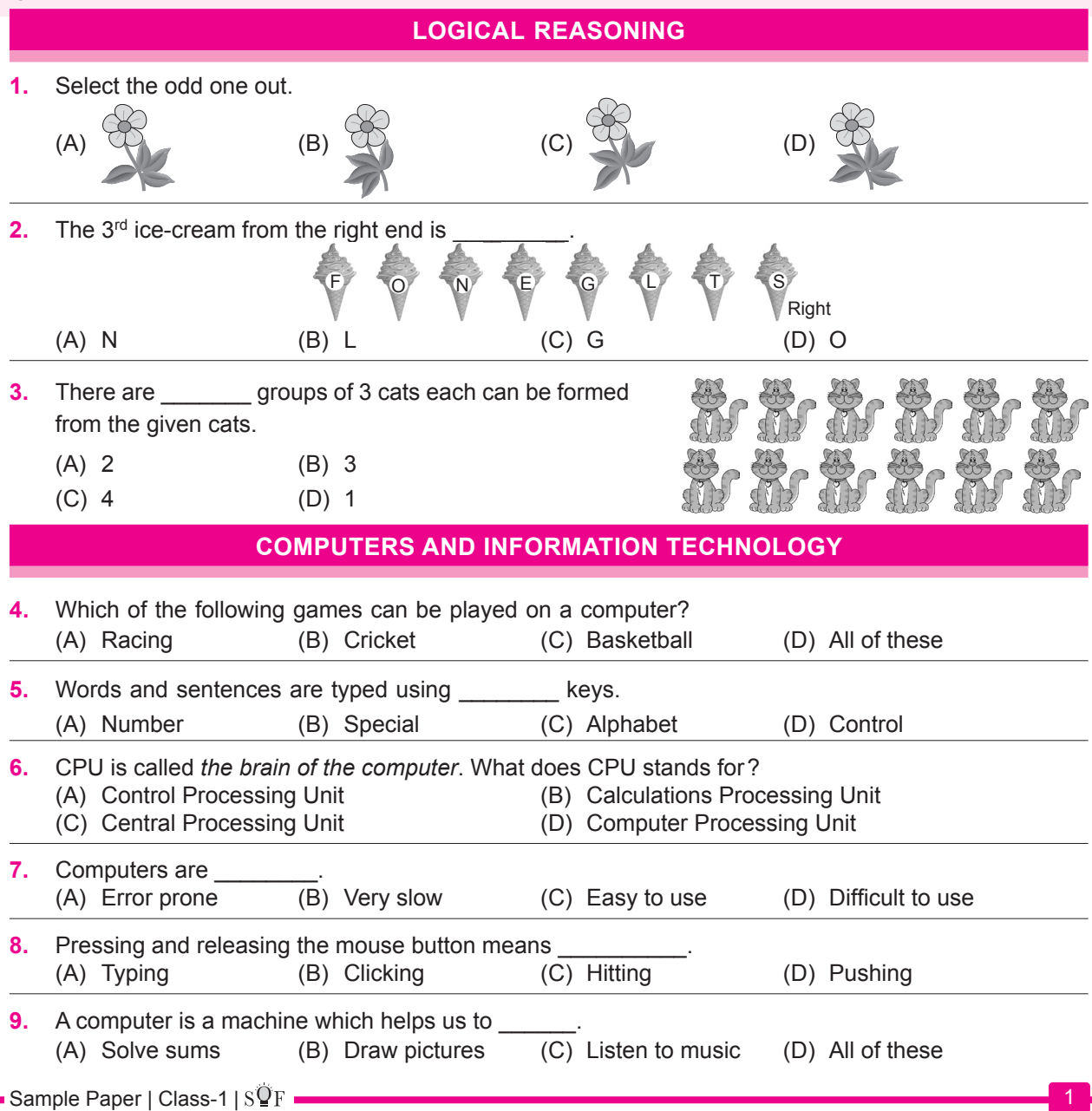

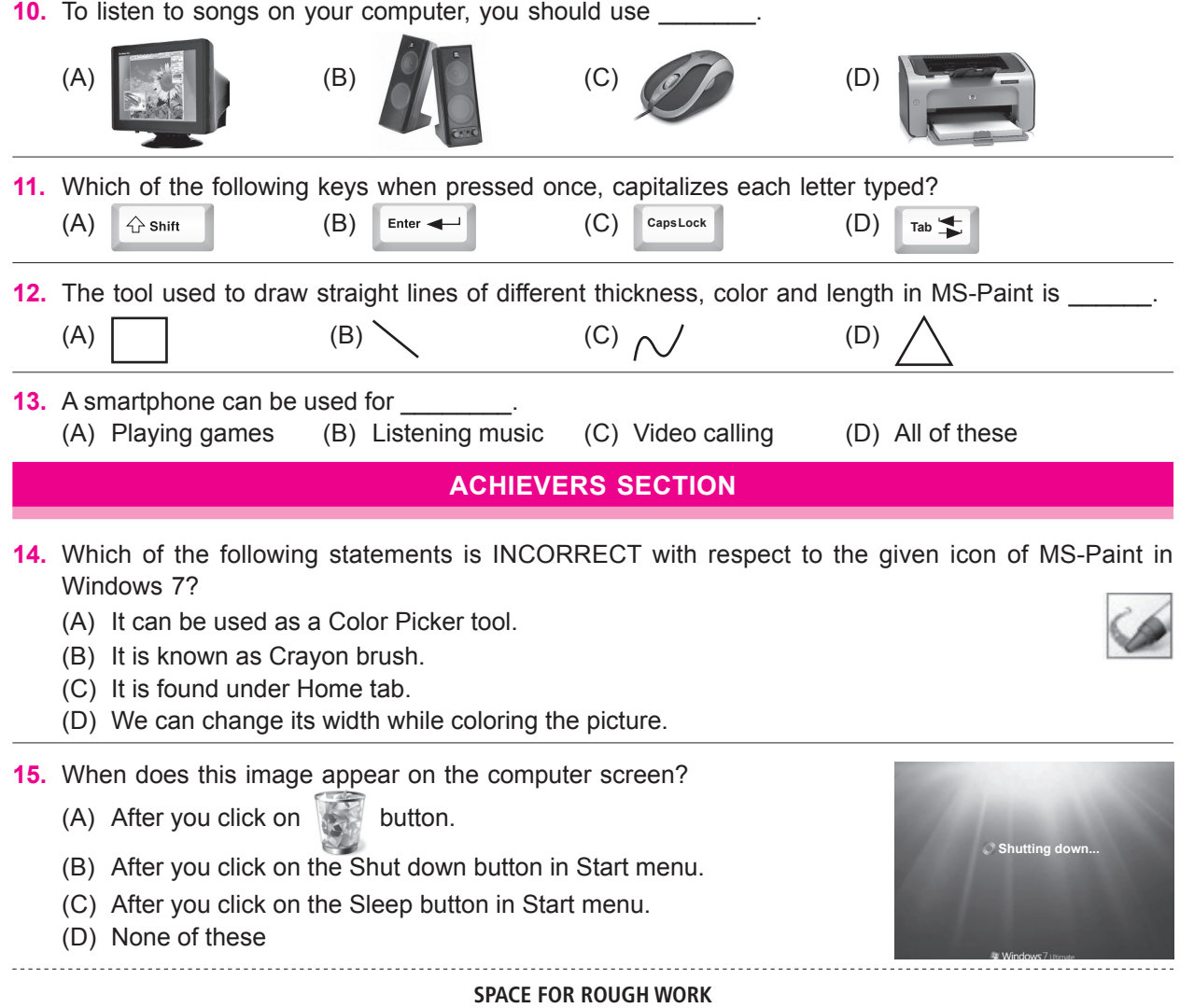